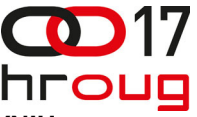

# **RAČUNARSTVO U OBLAKU ZA KONSOLIDACIJU RAČUNARSKIH RESURSA JAVNIH PODUZEĆA**

CLOUD COMPUTING FOR CONSOLIDATION OF COMPUTING RESOURCES OF PUBLIC **UTILITIES** 

### **Dubravko Miljković**

HEP-SIT, Vukovarska 37, Zagreb Mob: 098 9825602 E-mail: [dubravko.miljkovic@hep.hr](mailto:dubravko.miljkovicSPAMFILTER@hep.hr)

## **SAŽETAK**

Tradicionalna informatička podrška u javnom sektoru je jako iscjepkana, a njeno održavanje skupo. Računski kapaciteti su određeni vršnim zahtjevima, redovito su predimenzionirani i neracionalno iskorišteni. Sustavi su osobito ranjivi na području disaster recovery rješenja jer je izgradnja backup lokacija skupa, a nekima i nedostižna. Moguće rješenje je u izgradnji privatnih i community računarskih oblaka. Pri tome bi community cloud obuhvatio javna poduzeća, koja bi se međusobno ispomagala raspoloživim računarskim resursima. Za očekivati je da javna poduzeća ne budu sklona korištenju public cloud-a na čije usluge nemaju direktan utjecaj. Community cloud koji bi okrupnio resurse javnih poduzeća ipak bi osiguravao određen standard poslovanja.

## **ABSTRACT**

Traditional IT support in public utilities companies is fragmented and its maintenance is quite expensive. Computing resources are sized by peak loads and are regularly oversized and inefficiently utilized. Particularly vulnerable are disaster recovery solutions because the construction of backup locations is expensive and for some even unattainable. One possible solution is use of private and community clouds. The community cloud would cover public utility companies, which would mutually help each other with available computer resources. Public utility companies are not inclined to use public clouds, because they have no influence on their services. Community cloud would ensure a certain business standard common in public utility companies.

# **1. UVOD**

 Računarsku infrastruktura većine poduzeća karakterizira ju slijedeće odrednice: veliki individualni kapaciteti, neracionalno korištenje (infrastruktura je dimenzionirana za rijetka vršna opterećenja), a računski centri nalazi se na jednoj lokaciji. Uvođenjem računarstva oblaka i primjenom hibridnog oblaka moguća je agregacija informatičkih resursa, a geografska disperzije infrastrukture omogućuje realizaciju Business Continuity and Disaster Recovery (BCDR) rješenja. Računarstvo u oblaku može pomoći uporabom hibridnog oblaka koji uključuje privatne, zajedničke (community) i javne oblake

## **2. JAVNA PODUZEĆA**

 Javna poduzeća su poduzeća u monopolskom položaju koja nude bitna dobra i usluge, a podložna su javnoj upravi koja treba osigurati da posluju u javnom interesu, [1]. Javnim poduzećima smatraju se cjeline u državnom vlasništvu i/ili pod državnom kontrolom koje prodaju industrijska ili komercijalna dobra i usluge širokoj javnosti, a formirana su kao korporacije. Ona pružaju usluge kao što su plin, voda, struja, telekomunikacije, sanitarije, željeznički prijevoz itd. za jako veliki broj korisnika. Nalaze se pod javnom upravom, podložna su sličnim regulativama, revizijama itd. Ovakva poduzeća imaju zajedničke informatičke potrebe, misije, zahtjeve sigurnosti koje se uz značajne uštede daju ostvariti primjenom hibridnog oblaka koji uključuje privatne oblake poduzeća, zajednički oblaka formiran od viška kapaciteta i javnog oblaka kao zadnju razinu obrane kod ekstremnih vršnih opterećenja.

## **3. PROGRESIJA RJEŠENJA**

Računarske infrastruktura prolazila je do danas kroz nekoliko faza (slika 1), [2]:

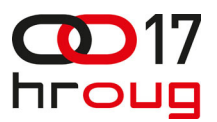

- 1. Arhitektura silosa
	- Klasično rješenje gdje svaka od mnogobrojnih aplikacija ima svoj server, storage i mrežne resurse.
- 2. Uvođenje virtualizacije
- Virtualni serveri, zone virtualizacije i bolje iskorištenje sirove snage fizičkog servera
- 3. Privatni oblak
- 4. Javni oblak

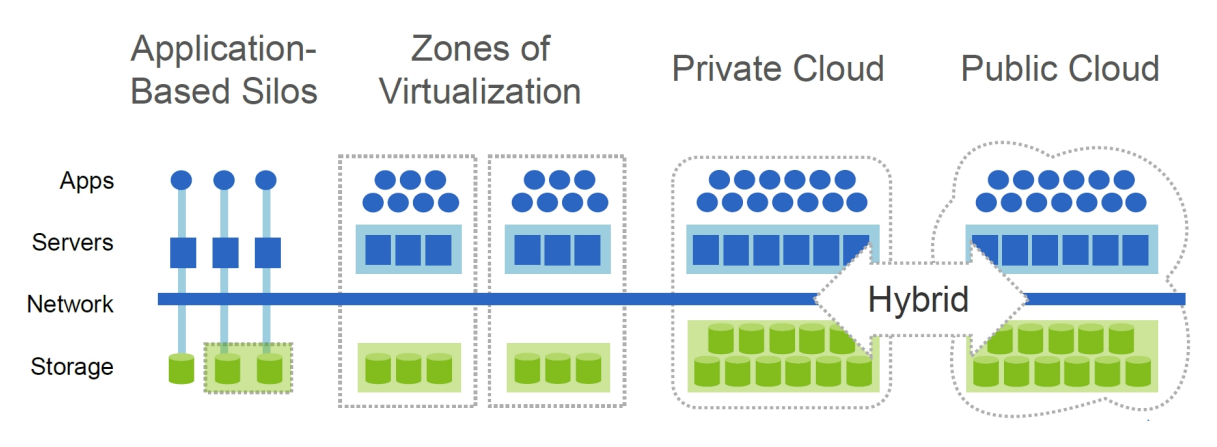

Slika 1 Progresija rješenja (zvor NetApp)

# **4. PARETOV PRINCIP**

Paretovo pravilo, Paretov zakon, Paretovo načelo, Paretov princip ili Pravilo 80/20 navodi da se 80 % postignutog rezultata postiže u 20 % od ukupnog vremena tijekom projekta (slika 2), [3]. Za postizanje preostalih 20 % potrebno je najviše rada. Poznato još i kao pravilo 80/20 ukazuje da se upotrebom od oko 20% sredstva mogu riješiti 80% problema. Primijenjeno na računarsku infrastrukturu (za slučaj procesorske snage) to bi značilo da 20% procesorske snage rješava 80% problema. Ostatak procesorske snage iznad 20% potreban je za vršna opterećenja (koja su rijetka, ali se ipak pojavljuju), slika 3.

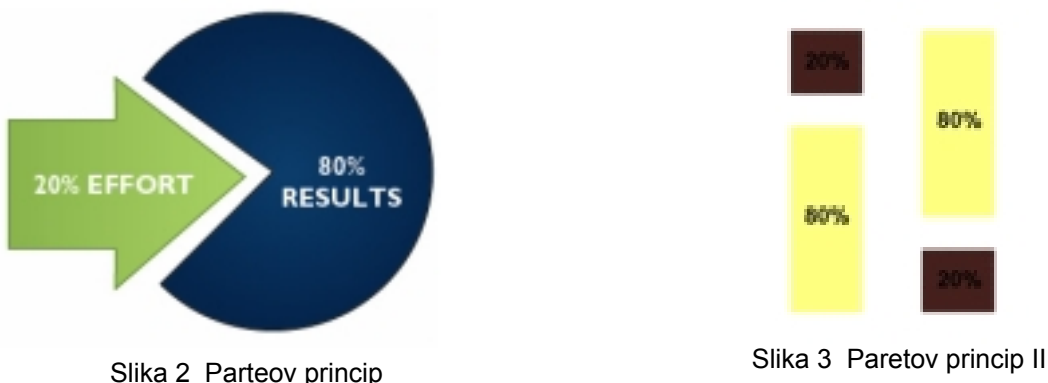

Ako usvojimo pretpostavku da 80% vremena koristimo 20% računarskih resursa (80% vremena CPU ispod 20%) onda lokalni računski centar možemo dimenzionirati za bitno manji kapacitet, npr. umjesto 100% kapaciteta izgradimo ga za pola prvobitnog kapaciteta, od toga pola toga koristimo za privatni oblak, a višak resursa ustupimo u zajednički oblak (slika 4). Kod vršnih opterećenja koristimo resurse iz oblaka.

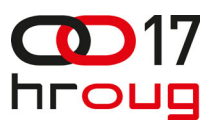

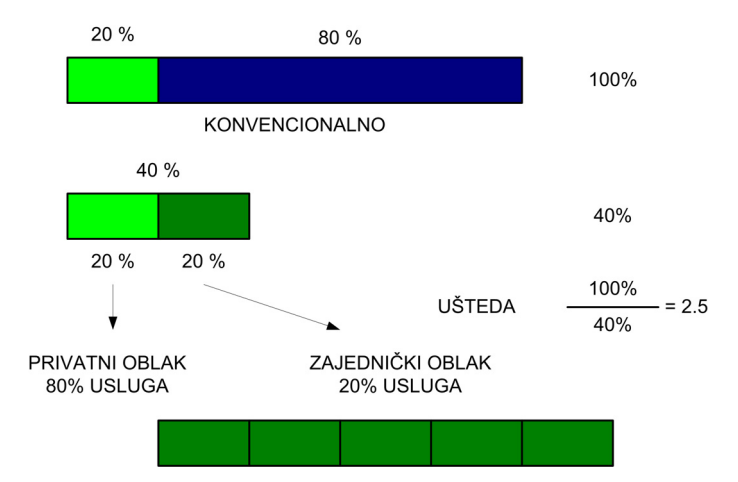

Slika 4 Uštede računarskih resursa ustupanjem viška resursa u zajednički oblak

# **5. ISKORIŠTENJE SERVERA**

Ako razmatramo iskorištenje tipičnog servera možemo primijetiti da je RAM memorija obično dobro iskorištena dok je procesor obično slabo iskorišten (slika 5). Memorija relativno jeftina i lako se nadograđuje. Općenito, tipičan server bi mogao pružiti puno više.

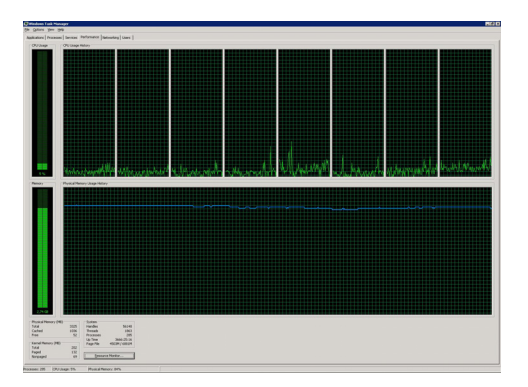

Slika 5 Iskorištenje servera

## **6. VIRTUALIZACIJA**

 Virtualizacija u omogućava rad više logičkih ili aplikacijskih procesa na jednom fizičkom uređaju, dijeleći na siguran i pouzdan način hardverske resurse između raznih virtualnih okruženja koja na njemu postoje. Virtualizacija obuhvaća pojmove kao što su virtualizacija poslužitelja (servera), virtualizacija računala, virtualizacija desktopa, virtualizacija aplikacija, te u najširem smislu – virtualizacija poslovanja, [4].

Glavne značajke virtualizacije su slijedeće:

- Omogućava rad više logičkih ili aplikacijskih procesa na jednom fizičkom uređaju dijeleći na siguran i pouzdan način hardverske resurse (slika 6)
- Postojanje više logičkih servera (Guest) na jednom fizičkom serveru (Host)
- Omogućava bolje korištenje fizičkih servera

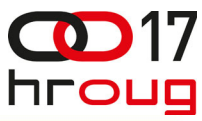

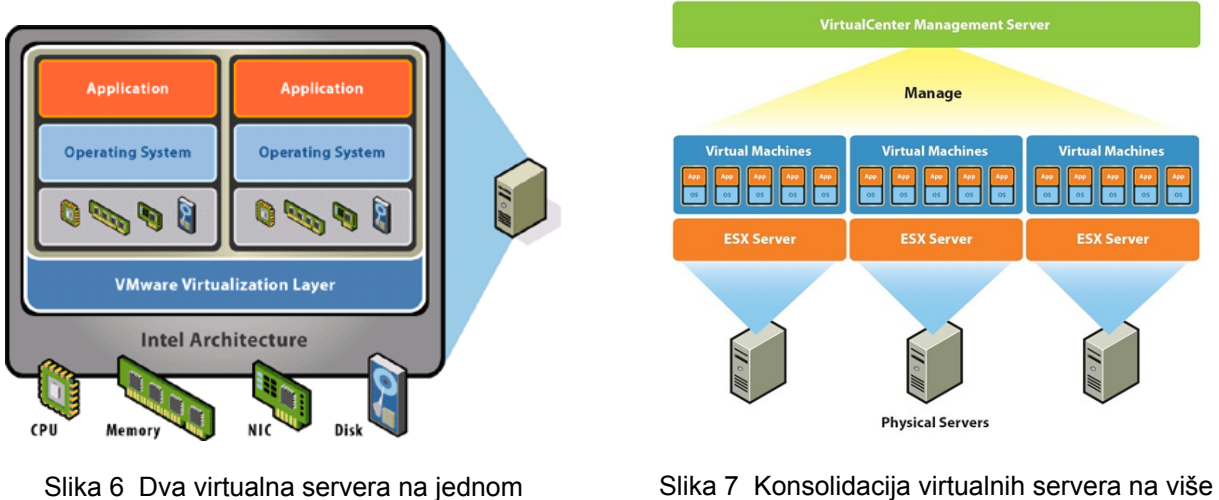

fizičkom (izvor VMware)

fizičkih servera (izvor VMware)

 Budući da se sad na jednom fizičkom serveru odvijaju obrade sa više raznih virtualnih servera varijabilnosti opterećenja pojedinih virtualnih servera su usrednjene pa je iskorištenje ovakvog fizičkog servera znatno veće (slika 7).

# **7. RAČUNARSTVO U OBLAKU (CLOUD COMPUTING)**

 Računarstvo u oblaku predstavlja isporuku računarskih resursa i skladišnih kapaciteta kao uslugu za heterogenu grupu krajnjih korisnika [5]. Jedna druga definicija kaže da je to model koji automatski prikladan mrežni pristup dijeljenom fondu udruženih i konfigurabilnih računarskih resursa koje je moguće dinamički zahvaćati i otpuštati bez značajnog upravljačkog napora ili interakcije od strane pružatelja usluga, [6]. Jednostavnim rječnikom radi se o pristupu poslovnim aplikacijama putem interneta koje se ne izvršavaju lokalno, [7]. Postoji mišljenje da je računarstvo u oblacima još jedna industrijska hiperbola? U svakom slučaju računarstvo u oblacima postaje važan dio strategije za budućnost, [8]. Pri tome vlade i industrija EU planiraju do 2020. uložiti u tu oblast 45 milijardi EUR-a što zasigurno nije zanemariva cifra i koja će imati veliki utjecaj na širenje dotične tehnologije, [9]. Očekivani pomak od tradicionalnog korištenja ka računarstvu u oblaku prikazan je na slikama 8 i 9, [10].

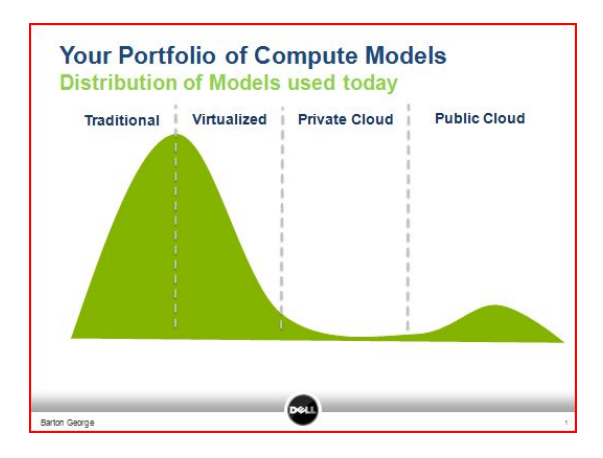

Slika 8 Današnji portfelj računarskih modela (izvor Dell)

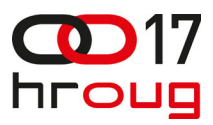

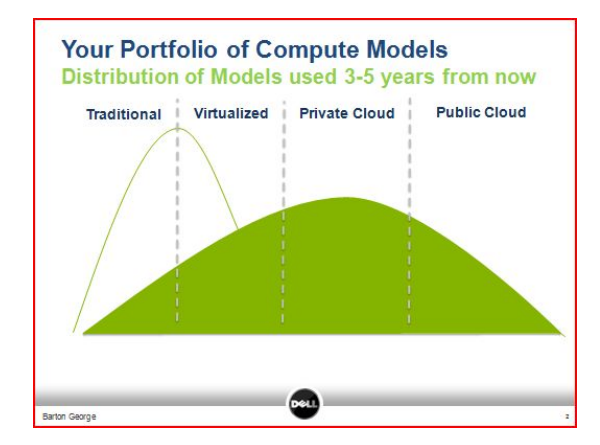

Slika 9 Očekivani portfelj računarskih modela za 3-5 godina (izvor Dell)

Glavne karakteristike računarstva u oblaku su:

- Orijentacija servisima
- **U** Virtualizacija
- Standardizacija

Gotovo svi IT resursi mogu biti isporučeni kao "oblak" usluga:

- aplikacije
- računarska snaga
- kapacitet skladištenja
- umrežavanje
- programski alati itd
- $\blacksquare$  baze, [11]
- aplikacijski serveri, [12]
- virtualni desktop...

## **8. SERVISNI MODELI**

Postoje tri servisna modela za računarstvo u oblacima (slike 10 i 11), [7]:

- Infrastruktura kao servis (Infrastructure as a Service, IaaS), [7, 13]
	- Virtualne platforme irtualni serveri sa OS-om ili bez OS-a (korisnik donosi virtual hard drive - VHD image)
- Platforma kao servis (Platform as a Service, PaaS), [7]
	- Paket softverskih podsistema aplikacijski, serveri, baze ...
- □ Software kao servis (Software as a Service, SaaS), [7]
	- Upotreba dostupnih aplikacija same aplikacije

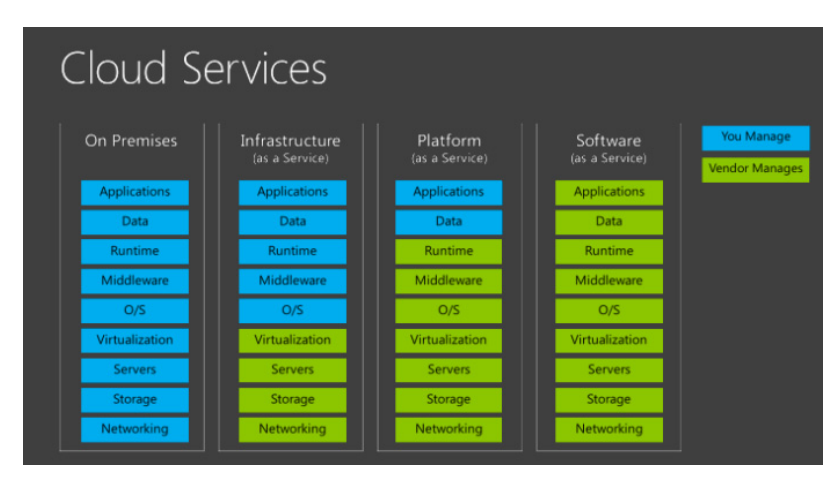

Slika 10 Servisni modeli u oblaku (izvor Microsoft)

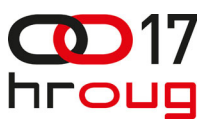

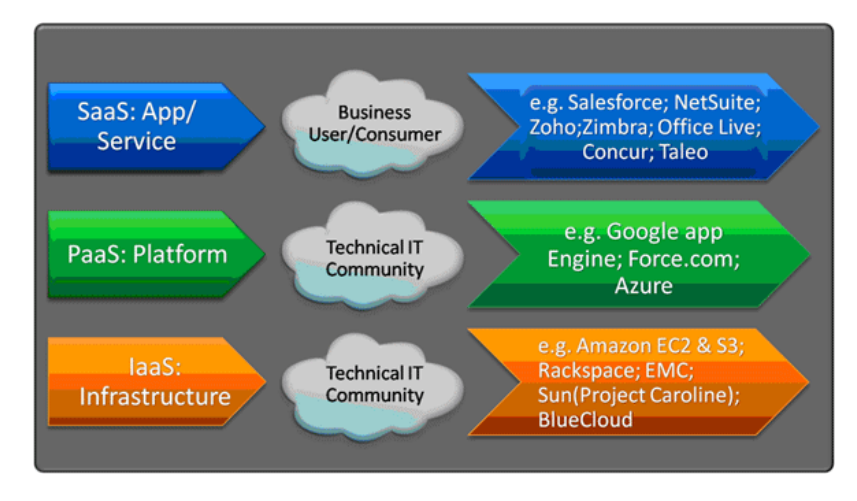

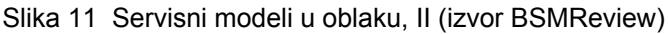

# **9. PODJELA OBLAKA NA OSNOVU INFRASTRUKTURE**

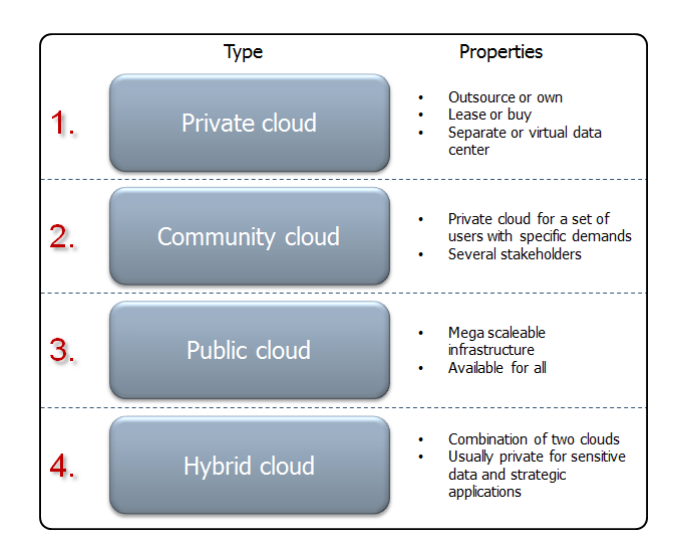

Slika 12 Podjela oblaka na osnovu infrastrukture (izvor VISMA)

Ako dijelimo računarstvo u oblacima s obzirom na infrastrukturu tada imamo slijedeću podjelu (slika 12), [7, 14, 15]:

- **Privatni oblak (private cloud, interni)** 
	- $\circ$  Virtualni privatni oblak (virtual private cloud, posebna varijanta privatnog oblaka)
- Javni oblak (public cloud, eksterni)
- Zajednički oblak (community cloud)
- Hibridni oblak (hybrid cloud)

## **9.1. Privatni oblak**

Privatni oblak (private cloud) je infrastruktura oblaka koju koristi isključivo jedna organizacija (slika 13), [7, 14]. Osigurava potpunu kontrolu nad podacima, sigurnost i kvalitetu usluga. Privatni oblaci su napravljeni za isključivo korištenje jednog klijenta, osiguravajući potpunu kontrolu nad podacima, sigurnost i kvalitetu usluga. Resursi se ujedinjuju kroz cijelo poduzeće, a ne samo kroz organizacione jedinice, [7, 14, 15, 16]. Premda postaju ekonomični tek za veće serverske infrastrukture obično predstavljaju prvi službeni korak poduzeća ka računarstvu u oblaku.

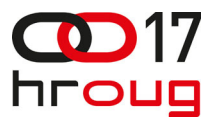

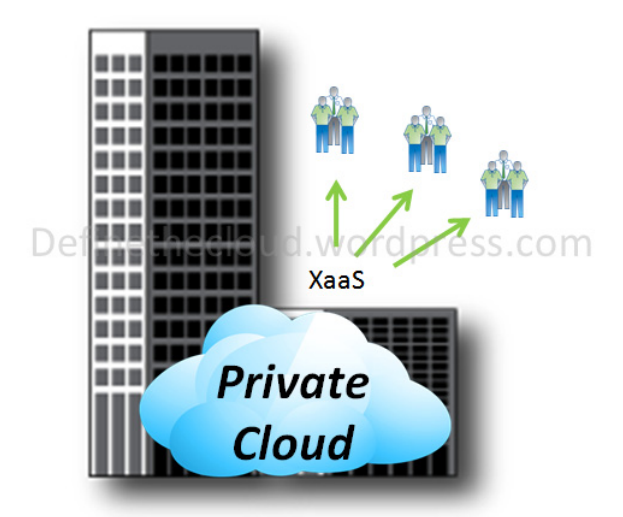

Company A Slika 13 Privatni oblak (izvor Definethecloud)

### **9.2. Virtualni privatni oblak**

Virtualni privatni oblak (virtual private cloud) je varijanta privatnog oblaka, [17, 18]. Pri tome se virtualni oblak izvršava u javnom oblaku (slika 14). Do virtualnog privatnog oblaka pristupa se putem sigurne veze (npr. VPN). Sam pristup može bit ograničena na fizičku lokaciju korisnika (npr. iza Firewall-a). Nema inicijalne investicije u resurse već se oni koriste i naplaćuju kao servis.

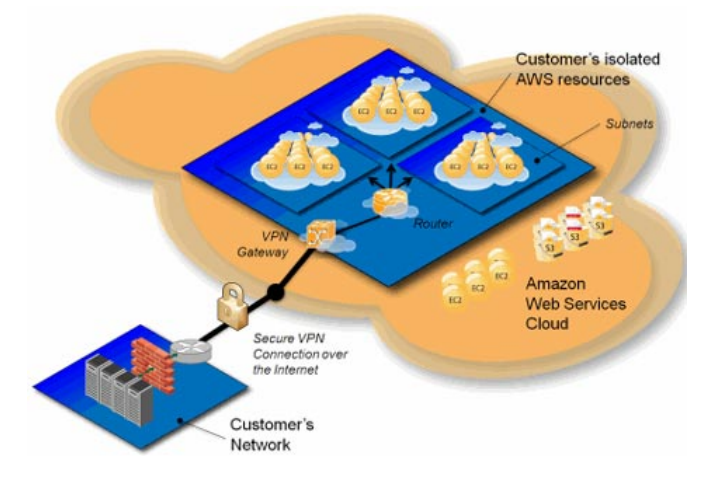

Slika 14 Virtualni privatni oblak (izvor Data Center Knowledge)

#### **9.3. Javni oblak**

U javnom oblaku (public cloud), public cloud aplikacije, storage i ostali resursi na raspolaganju su općenitom korisniku od strane cloud provider-a (slika 15), [7, 14, 15]. Puno je veći od privatnih oblaka i kroz agregaciju resursa omogućava najveće uštede. Usluga se naplaćuje po potrošnji. Kada više ne trebate određene resurse, više ih ne plaćate.

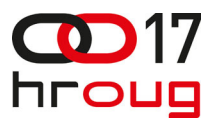

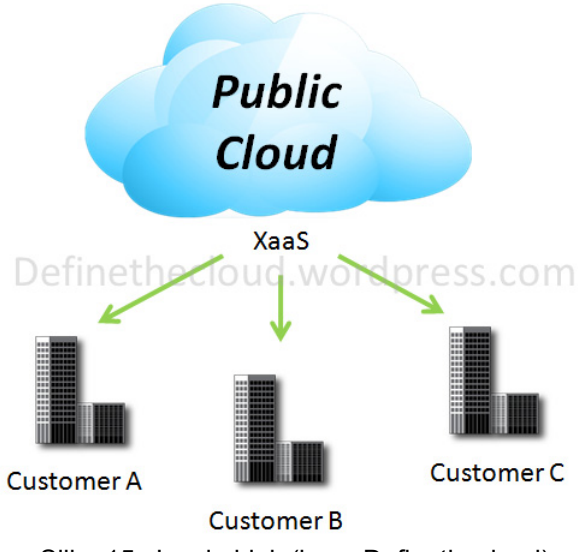

Slika 15 Javni oblak (izvor Definethecloud)

## **9.4. Zajednički oblak**

Zajednički oblak (community cloud) dijeli nekoliko organizacija (slika 16). Infrastruktura podržava posebne zajednice koje imaju zajedničke potrebe, misije, zahtjeve sigurnosti i slično, [7, 14, 15]. Njima mogu upravljati same organizacije ili neko drugi (provider usluga). Varijabilnost opterećenja participanata (slučajna, dnevna i sezonska) smanjit će se zajedničkim udruživanjem pa će troškovi serverske infrastrukture biti manji. U odnosu na javni oblak troškovi se dijele između samo nekoliko klijenta pa su mogućnosti uštede ograničene. Zajednički oblak je oblik javnog oblaka koji je ipak pod dobrim nadzorom.

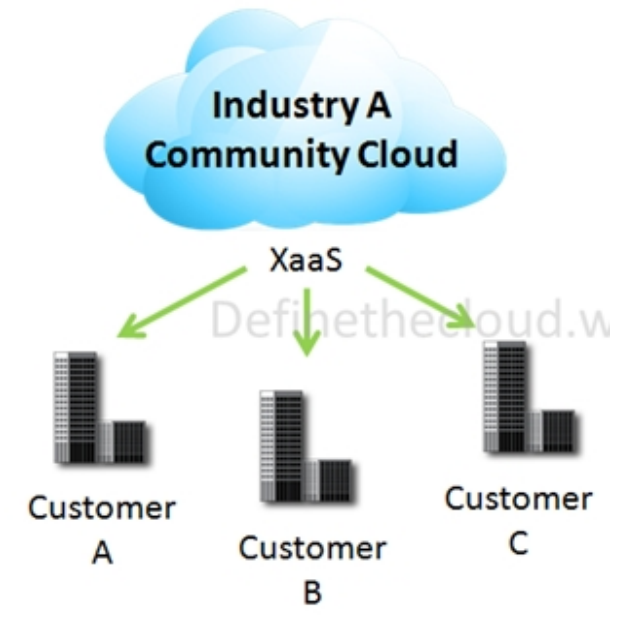

Slika 16 Zajednički (Community) oblak (izvor Definethecloud)

#### **9.5. Hibridni oblak**

Hibridni oblak (Hybrid cloud) je sastavljen od dva ili više različitih oblaka: privatnih, javnih ili zajedničkih (community), (slika 17), [7, 14, 15]. Kombinira javne i privatne modele oblaka i nudi prednosti različitih deployment modela, [19]. Hibridni oblak uvodi dodatnu složenost određivanja kako raspodijeliti aplikacije na javnom i privatnom oblaku.

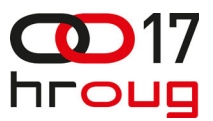

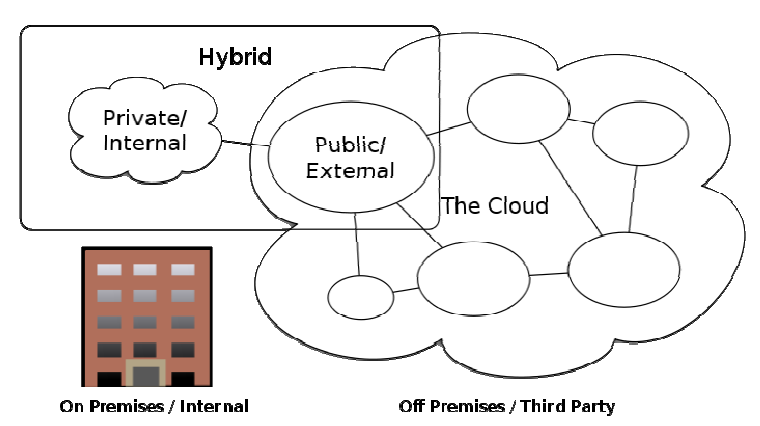

Slika 17 Hibridni oblak kombinira prednosti privatnog i javnog oblaka (izvor Wikipedia)

## **10. CLOUD BURSTING**

Cloud bursting je deployment model kod kojeg se aplikacija izvršava u privatnom oblaku, a kod vršnih opterećenja prelazi i na javni oblak (slika 18), [20]. Pri tome poduzeće plaća dodatne resurse samo kad su potrebni.

Ne treba zaboraviti razmotriti sigurnosnih i regulatornih zahtjeve

- **Trust boundary**
- Ownership boundary<br>■ Prebacivanie podatal
- Prebacivanje podataka i usluga između privatnih i trusted Cloud-ova

Cloud bursting je vrlo pogodan za aplikacije koje nisu složeno integrirane s drugim aplikacijama, komponentama i sustavima koji su interni privatnom oblaku poduzeća.

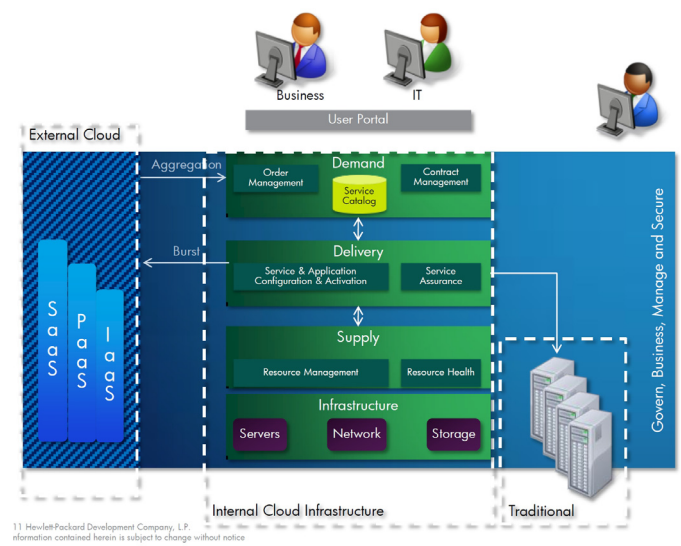

Slika 18 Cloud bursting (izvor HP)

- Private cloud ► Community Cloud
	- Vršna opterećenja privatnog oblaka prebacuju se u zajednički oblak
- Community Cloud ► Public Cloud
	- Vršna opterećenja zajedničkog oblaka prebacuju se u javni oblak
- Private Cloud ► Public Cloud
	- Moguće i direktno angažiranje kapaciteta javnog oblaka

Pri tome možemo koristiti cloud bursting i to na sve tri razine:

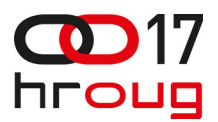

## Private cloud ► Community Cloud ► Public Cloud

Npr. 80% obrada obavimo u privatnom oblaku, vršne zahtjeve u zajedničkom (community) oblaku, a ekstremna (ali i ekstremno rijetka, npr. 2-4% vremena) vršna opterećenja koja ne može opslužiti zajednički oblak šaljemo u javni oblak (razne općenite verzije provisioning-a ilustrirane su na slici 19), [21]. Da bi postigli potrebnu sigurnost možemo odabrati dva pružatelja usluga javnog oblaka (iako bi poslovni sustav najvjerojatnije zadovoljavajuće radio i da jednostavno u vrlo rijetkim slučajevima ispada usluga javnog oblaka ne ispunjava ekstremne vršne zahtjeve). Imamo utjecaj na prve dvije razine. Na javni oblak nemamo utjecaj, ali možemo ostvariti redundanciju odabirom više providera. Ako imamo pouzdanu mrežu mala je šansa da će svi provideri otkazati u istom trenutku.

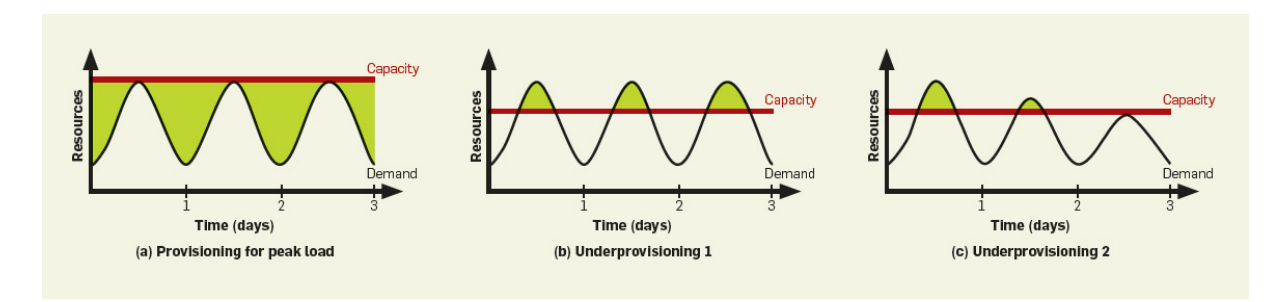

Slika 19 Razne verzije provisioning-a: za vršno opterećenje i ispod vršnog opterećenja (izvor ACM)

### **11. UPRAVLJANJE OBLAKOM**

Sustav za upravljanje oblakom obavlja slijedeće funkcije:

- Podržavanje različitih tipove oblaka (hibridni oblak)
- Podržavanje kreiranja i provizije novih objekata te destrukcije nepotrebnih objekata (serveri, storage i/ili aplikacije)
- $\Box$  Osiguravanie uobičajenih izvieštaja o statusu (uptime, response time, quota use, etc.)

Primjer sustava za upravljanje oblakom je VMware vCloud Director (slika 20), [22].

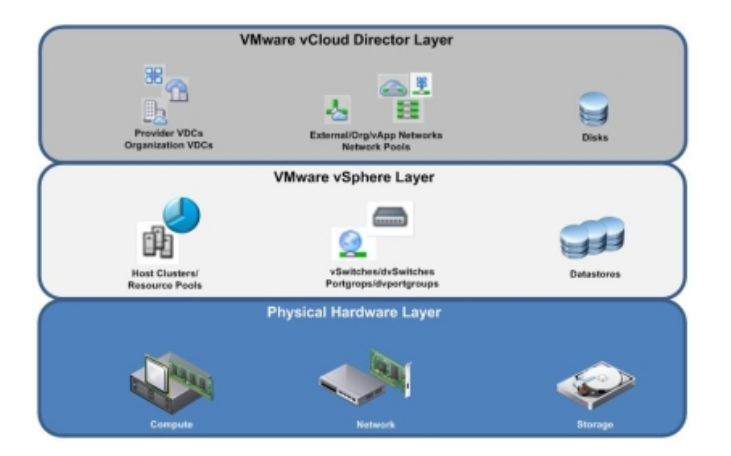

Slika 20 Cloud Director za upravljanje cloudom (izvor VMware)

# **12. MOGUĆNOSTI UŠTEDE KOD RAČUNARSTVA U OBLAKU**

 Najpovoljniji slučaj za prelazak na zajedničku cloud strukturu je kad poduzeća koriste ista programska rješenja (Oracle, SAP, ali nije uvjet) na istim operacijskim sustavima uz korištenje iste cloud tehnologije (npr. VMware vSphere ili Windows 2012). Tada su mogućnosti integracija privatnih oblaka u zajednički najveće. Ako koriste istu software moguće je za servisni model koristiti

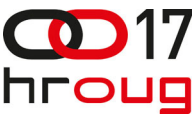

infrastrukturu, platformu i aplikacije kao servis. Međutim, čak kad se koriste različita programska rješenja integracija privatnog oblaka u zajednički može se ostvariti na nivou infrastrukture (virtualni serveri).

Procjene potencijalnih ušteda računarstva u oblacima su predmet brojnih diskusija i raspoložive brojke su često kontradiktorne [23, 24, 25, 26, 27]. Sama ušteda ovisi o servisnom i deployment modelu. Uštede za zajednički oblak kreću se oko 40% dok su troškovi u javnom oblaku okvirno tri do pet puta niži za poslovne aplikacije i pet do deset puta za consumer aplikacije (Merryl Linch, 2008), [23]. Ovo su grube procjene koje trebaju zainteresirati čitatelja, a za točne podatke treba napraviti vlastite analize i konzultirati druge raspoložive analize i podatke sa interneta. Međutim, zajednički oblak pruža puno veću sigurnost i nadzor nad uslugom kakva je potreban javnim poduzećima. Stoga bi javni oblak našao primjenu samo kod ekstremnih vršnih opterećenja (i eventualno manje značajnih aplikacija).

### **13. KONVERGENCIJA I AGREGACIJA**

Svoje prednosti računarstvo u oblaku ostvaruje putem konvergencija i agregacije. Konvergencija podrazumijeva da su disperzirani serveri, storage i mreža upakirani kao jedinstvena cjelina (slika 21), [28, 29, 30]. Agregacija podrazumijeva podržavanje znatno većeg broja korisnika istovremeno što direktno doprinosi većoj iskoristivosti. Time se maksimizira iskorištenje hardware-a, povećava raspoloživost, smanjuje vrijeme deploymenta novih rješenja i smanjuju troškovi upravljanja, [29, 30].

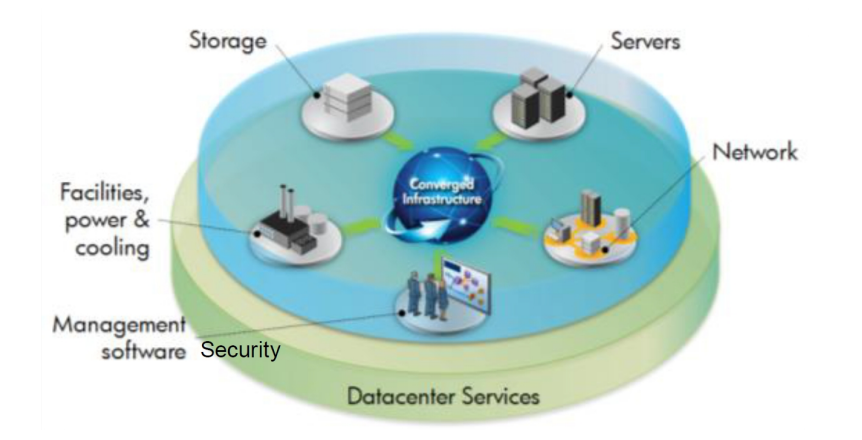

Slika 21 Konvergencija resursa (izvor HP)

## **14. POKRETAČI I INHIBITORI ZA OBLAK**

Prelazak na tehnologiju računarskih oblaka u javnom sektoru ima svoje pokretače i inhibitore, [8, 28]:

- □ Pokretači
	- Smanjenje cijene troškova
	- Brzina implementacije
	- Agilnost
	- **Pristup ekspertizi**
	- **U** Virtualizacija
- $\Pi$  Inhibitori
	- **Lokacija podataka**
	- Sigurnost
	- **Privatnost**
	- Audit
	- E-discovery (forenzika)

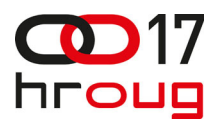

### **15. BUSINESS CONTINUITY I DISASTER RECOVERY**

Business continuity i disaster recovery predstavlja ključni zahtjev za današnje organizacije. U SAD 93% kompanija koje izgube datacentar na 10 ili više dana bankrotiraju unutar godine dana.

 Većina poduzeća ima računski centar na samo jednoj lokaciji. Javljaju se problemi i teškoće ostvarivanja visoke raspoloživosti u vidu visoke cijene, složenosti i nepouzdanosti rješenja. Već dolaskom virtualizacije pojavila su se nova rješenja (slika 22) koja su prenesena i u računarstvo u oblaku, [31, 32]. Zajednički oblak otvara nove mogućnosti za BCDR jer je disperziran na više lokacija. Infrastruktura je već prisutna. Potrebno je umreženje i suradnja poduzeća. U slučaju prestanka rada privatnog oblaka nekog poduzeća nastavak rada (Business Continuity) se ostvaruje pristupom korisnika zajedničkom oblaku (slika 23), [33, 34, 35, 36]. Osim toga na ovaj način se ostvaruje brzi, pouzdan i cijenom prihvatljiv Disaster Recovery. Osim zajedničkog oblaka zgodno je spomenuti da javni oblaci ponekad pružaju i uslugu DRaaS (Disaster Recovery as a Service), [37].

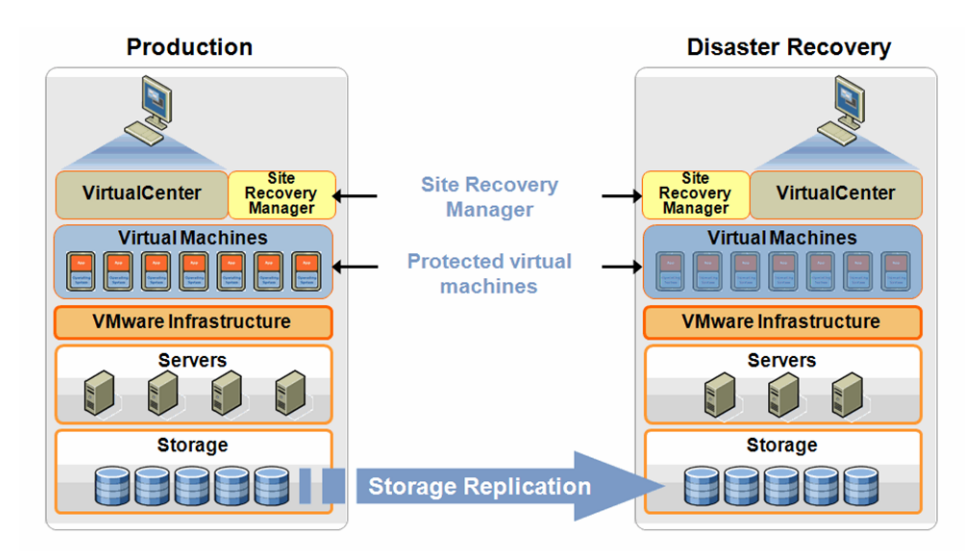

Slika 22 Business continuity i disaster recovery koristeći site replication (izvor VMware)

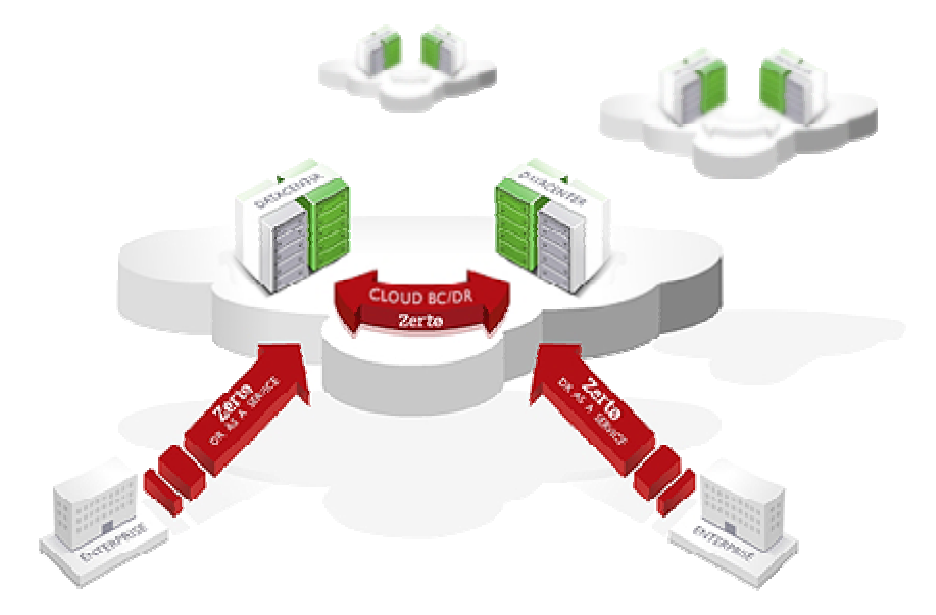

Slika 23 Zerto virtualna replikacija – Business Continuity & Disaster Recovery za eru oblaka

 Cloud-based DR pomiče diskusiju sa prostora i hardware-a za datacentar na planiranje kapaciteta oblaka. Budući da se resursima u oblaku pristupa putem mreže treba planirati adekvatnu propusnost mreže ako se DR želi ostvariti u razumnom roku (Recovery Time Objective – RTO).

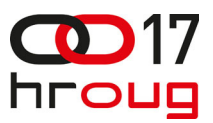

### **16. SERVICE LEVEL AGREEMENTS (SLA)**

- Ključne kategorije ugovora garancije kvalitete usluga sadržavaju slijedeće stavke [38, 39]:
	- Service Level Agreements
	- Data Processing & Storage
	- Infrastructure/Security
	- **Nancipe Vendor Relationship**

### **17. METERING**

 Na temelju dogovora između participanata u zajedničkom oblaku može se odlučiti za paušalnu naplatu unutar zajedničkog oblaka ili naplatu prema utrošku. Troškovi uključuju angažirani hardware, software i licence te mrežu. Osnova je dobra prethodna procjena troškova. Kod javnog oblaka naplata troškova ostvaruje se prema utrošku.

#### **18. GLAVNI POTENCIJALNI PROBLEMI**

Glavni potencijalni problemi su sigurnost privatnost i lokacija podataka, [8, 40]. Naime, podaci više nisu pod direktnim nadzorom jednog poduzeća već se nalaze "negdje u oblaku". To može stvoriti značajne probleme kod ispunjavanja zakonskih regulativa i audita. Također može mnoge usmjeriti na tradicionalna rješenja u koja imaju više povjerenja (npr. agresivna virtualizacija). Osim toga računarstvo u oblaku zahtijeva složeno planiranje. Međutim potencijalne uštede u doba recesije mogu biti odlučujući faktor za prelazan na računarstvo u oblaku.

#### **19. ZAHTJEVI NA MREŽU**

Svim resursima oblaka pristupa se preko mreže. Mreža pritom prenosi velike količine podataka. Veze trebaju kad god je to moguće biti redundantne. Očekuje se pouzdan prijenos velikih količina podataka uz zadovoljavajuće brzine, nisku latenciju, visoku raspoloživost, redundancija (koja se može ostvariti korištenjem alternativnih ruta), [41, 42]. Ponekad opcija će biti korištenje iznajmljenih linija. Kod pristupa javnim oblacima postojat će ovisnost o internetu (Internet Dependency).

- Pouzdan prijenos velikih količina podataka
	- **Brzina**
	- Raspoloživost
	- Redundancija alternativne rute
	- Korištenje iznajmljenih linija
	- Internet Dependency
	- **Performance**
	- **Latency Issue**

#### **20. ZAKLJUČAK**

 Zahvaljujući agregaciji cloud centri mogu da podrže više klijenata istovremeno. Ujedinjavanje viška računarskih kapaciteta u zajednički oblak direktno doprinosi većem iskorištenju servera (economy of scale, Paretov princip). Izrazito se smanjuju hardverski troškovi nabave kao i troškovi održavanja aplikacija (jer se održavaju za veći broj korisnika). računarstvo u hibridnom oblaku omogućuje ostvarivane Business Continuity i Disaster Recovery (BCDR) zbog disperzije zajedničkog oblaka na više lokacija. Dinamička priroda oblaka premošćuje jaz između današnje infrastrukture i sutrašnjih poslovnih zahtjeva i omogućava agilnost. Kolaboracija djelatnika svih poduzeća na istim standardiziranim zadacima (udruživanje ljudskih resursa)

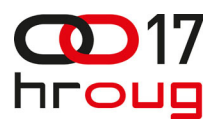

# **21. LITERATURA**

- 1. Riječnik financijskih pojmova, <http://wmd.hr/rjecnik-pojmovi-j/web/javna-poduzeca>
- 2. Public cloud vs. private cloud: Why not both?, <https://communities.netapp.com/docs/DOC-12272>
- 3. Pareto principle, [http://en.wikipedia.org/wiki/Pareto\\_principle](http://en.wikipedia.org/wiki/Pareto_principle)
- 4. Virtualizacija, <http://www.itsistemi.com/hr/rjesenja/infrastrukturna-rjesenja/virtualizacija/>
- 5. Uvod u računarstvo u oblaku, [http://sr.wikipedia.org/wiki/Uvod\\_u\\_ra%C4%8Dunarstvo\\_u\\_oblaku](http://sr.wikipedia.org/wiki/Uvod_u_ra%C4%8Dunarstvo_u_oblaku)
- 6. The NIST Definition of Cloud Computing, [http://csrc.nist.gov/publications/nistpubs/800-](http://csrc.nist.gov/publications/nistpubs/800-145/SP800-145.pdf) [145/SP800-145.pdf](http://csrc.nist.gov/publications/nistpubs/800-145/SP800-145.pdf)
- 7. Cloud Computing, [http://en.wikipedia.org/wiki/Cloud\\_computing](http://en.wikipedia.org/wiki/Cloud_computing)
- 8. Cloud computing issues and impacts, [http://www.ey.com/Publication/vwLUAssets/Cloud\\_computing\\_issues,\\_impacts\\_and\\_insights/](http://www.ey.com/Publication/vwLUAssets/Cloud_computing_issues,_impacts_and_insights/$File/Cloud computing issues and impacts_14Apr11.pdf) [\\$File/Cloud%20computing%20issues%20and%20impacts\\_14Apr11.pdf](http://www.ey.com/Publication/vwLUAssets/Cloud_computing_issues,_impacts_and_insights/$File/Cloud computing issues and impacts_14Apr11.pdf)
- 9. Unleashing the Potential of Cloud Computing in Europe, [http://ec.europa.eu/information\\_society/activities/cloudcomputing/docs/com/com\\_cloud.pdf](http://ec.europa.eu/information_society/activities/cloudcomputing/docs/com/com_cloud.pdf)
- 10. The Cloud is Here, [http://content.dell.com/us/en/corp/d/corp-comm/cloud-computing-barton](http://content.dell.com/us/en/corp/d/corp-comm/cloud-computing-barton-george)[george](http://content.dell.com/us/en/corp/d/corp-comm/cloud-computing-barton-george)
- 11. Oracle Database in the Cloud, [http://www.oracle.com/technetwork/topics/cloud/database-cloud](http://www.oracle.com/technetwork/topics/cloud/database-cloud-openworld08-168208.pdf)[openworld08-168208.pdf](http://www.oracle.com/technetwork/topics/cloud/database-cloud-openworld08-168208.pdf)
- 12. Powering the Cloud with Oracle WebLogic, [http://www.slideshare.net/lucasjellema/powering-the](http://www.slideshare.net/lucasjellema/powering-the-cloud-with-oracle-weblogic)[cloud-with-oracle-weblogic](http://www.slideshare.net/lucasjellema/powering-the-cloud-with-oracle-weblogic)
- 13. The Infrastructure Quadrant, <http://blog.dsa-research.org/?p=171>
- 14. Cloud Basics: Deployment Models, <http://blog.visma.com/blog/cloud-basics-deployment-models/>
- 15. Cloud Types, <http://www.definethecloud.net/cloud-types>
- 16. Transformacija IT-a u Privatni oblak (ITaaS), [http://www.hp360.hr/Prezentacije\\_PDF/HP%20360\\_Transformacija%20IT](http://www.hp360.hr/Prezentacije_PDF/HP 360_Transformacija IT-a u Privatni Cloud (ITaaS).pdf)[a%20u%20Privatni%20Cloud%20\(ITaaS\).pdf](http://www.hp360.hr/Prezentacije_PDF/HP 360_Transformacija IT-a u Privatni Cloud (ITaaS).pdf)
- 17. What is a Virtual Private Cloud?, [http://it.toolbox.com/blogs/managed-hosting-news/what-is-a](http://it.toolbox.com/blogs/managed-hosting-news/what-is-a-virtual-private-cloud-44397)[virtual-private-cloud-44397](http://it.toolbox.com/blogs/managed-hosting-news/what-is-a-virtual-private-cloud-44397)
- 18. HP Enterprise Cloud Services Virtual Private Cloud, <http://h20195.www2.hp.com/V2/GetPDF.aspx/4AA0-8104ENW.pdf>
- 19. Blending Clouds: A Blueprint for your Hybrid Future, Eucaliptus, [http://go.eucalyptus.com/Blending-Clouds-Blueprint-for-Hybrid-](http://go.eucalyptus.com/Blending-Clouds-Blueprint-for-Hybrid-Future.html?Offer=White%20Paper&OfferDetails=Blending%20Clouds%20Blueprint%20for%20Hybrid%20Future&LeadSourceDetails=Eucalyptus%20Website&OfferURL=http://go.eucalyptus.com/Blending-Clouds-Blueprint-for-Hybrid-Future.html)[Future.html?Offer=White%20Paper&OfferDetails=Blending%20Clouds%20Blueprint%20for%20Hy](http://go.eucalyptus.com/Blending-Clouds-Blueprint-for-Hybrid-Future.html?Offer=White%20Paper&OfferDetails=Blending%20Clouds%20Blueprint%20for%20Hybrid%20Future&LeadSourceDetails=Eucalyptus%20Website&OfferURL=http://go.eucalyptus.com/Blending-Clouds-Blueprint-for-Hybrid-Future.html) [brid%20Future&LeadSourceDetails=Eucalyptus%20Website&OfferURL=http://go.eucalyptus.com/](http://go.eucalyptus.com/Blending-Clouds-Blueprint-for-Hybrid-Future.html?Offer=White%20Paper&OfferDetails=Blending%20Clouds%20Blueprint%20for%20Hybrid%20Future&LeadSourceDetails=Eucalyptus%20Website&OfferURL=http://go.eucalyptus.com/Blending-Clouds-Blueprint-for-Hybrid-Future.html) [Blending-Clouds-Blueprint-for-Hybrid-Future.html](http://go.eucalyptus.com/Blending-Clouds-Blueprint-for-Hybrid-Future.html?Offer=White%20Paper&OfferDetails=Blending%20Clouds%20Blueprint%20for%20Hybrid%20Future&LeadSourceDetails=Eucalyptus%20Website&OfferURL=http://go.eucalyptus.com/Blending-Clouds-Blueprint-for-Hybrid-Future.html)
- 20. Making Cloud Bursting a Practical Reality, [http://natishalom.typepad.com/nati\\_shaloms\\_blog/2012/05/making-cloud-bursting-a-practical](http://natishalom.typepad.com/nati_shaloms_blog/2012/05/making-cloud-bursting-a-practical-reality.html)[reality.html](http://natishalom.typepad.com/nati_shaloms_blog/2012/05/making-cloud-bursting-a-practical-reality.html)
- 21. A View of Cloud Computing, http://cacm.acm.org/magazines/2010/4/81493-a-view-of-cloudcomputing/fulltext#F1
- 22. VMware vCloud Director, http://www.vmware.com/files/pdf/vmware-vcloud-director-DS-EN.pdf
- 23. Cloud Computing effect on Enterprises, <http://lup.lub.lu.se/luur/download?func=downloadFile&recordOId=1764306&fileOId=1764311>
- 24. K. L. Jackson and R. Williams, The Economic Benefit of Cloud Computing, [http://www.njvc.com/sites/default/files/documents/The%20Economic%20Benefit%20of%20Cloud](http://www.njvc.com/sites/default/files/documents/The Economic Benefit of Cloud Computing FINAL.pdf) [%20Computing%20FINAL.pdf](http://www.njvc.com/sites/default/files/documents/The Economic Benefit of Cloud Computing FINAL.pdf)
- 25. The Economic Benefit of Cloud Computing, [http://www.cleargovsolutions.com/wp](http://www.cleargovsolutions.com/wp-content/uploads/2011/11/Whitepaper_TheEconomicBenefitofCloudComputing.pdf)[content/uploads/2011/11/Whitepaper\\_TheEconomicBenefitofCloudComputing.pdf](http://www.cleargovsolutions.com/wp-content/uploads/2011/11/Whitepaper_TheEconomicBenefitofCloudComputing.pdf)
- 26. The Economics of the Cloud, [http://www.microsoft.com/en-us/news/presskits/cloud/docs/the](http://www.microsoft.com/en-us/news/presskits/cloud/docs/the-economics-of-the-cloud.pdf)[economics-of-the-cloud.pdf](http://www.microsoft.com/en-us/news/presskits/cloud/docs/the-economics-of-the-cloud.pdf)
- 27. Benefits of Cloud Computing, [http://www.intalio.com/html/documents/Benefits%20of%20Cloud%20Computing.pdf](http://www.intalio.com/html/documents/Benefits of Cloud Computing.pdf) 28. Infrastrukturna riešenia u javnom oblaku,
- [http://www.hp360.hr/Prezentacije\\_PDF/HP%20360\\_Infrastrukturna%20rjesenja%20u%20javnom](http://www.hp360.hr/Prezentacije_PDF/HP 360_Infrastrukturna rjesenja u javnom sektoru.pdf) [%20sektoru.pdf](http://www.hp360.hr/Prezentacije_PDF/HP 360_Infrastrukturna rjesenja u javnom sektoru.pdf)
- 29. Utility Storage: The Ideal Platform for Virtual and Cloud Computing[,http://resources.idgenterprise.com/original/AST-](http://resources.idgenterprise.com/original/AST-0061725_Converged_Storage_Utility_Storage_-_The_Ideal_Platform.pdf)0061725 Converged Storage Utility Storage - The Ideal Platform.pdf

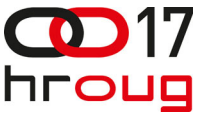

- 30. Technology for Tomorrow's Cloud, [http://www.intel.com/content/dam/doc/guide/cloud-computing](http://www.intel.com/content/dam/doc/guide/cloud-computing-technology-for-tomorrows-cloud-planning-guide.pdf)[technology-for-tomorrows-cloud-planning-guide.pdf](http://www.intel.com/content/dam/doc/guide/cloud-computing-technology-for-tomorrows-cloud-planning-guide.pdf)
- 31. VMware and Cloud Computing, An Evolutionary Approach to an IT Revolution, <http://www.vmware.com/files/pdf/vmware-cloud-computing-BR-EN.pdf>
- 32. A Practical Guide to Business Continuity & Disaster Recovery with VMware Infrastructure, Vmware, 2008, [http://www.vmware.com/files/pdf/practical\\_guide\\_bcdr\\_vmb.pdf](http://www.vmware.com/files/pdf/practical_guide_bcdr_vmb.pdf)
- 33. Disaster recovery in the cloud explained, <http://searchdisasterrecovery.techtarget.com/feature/Disaster-recovery-in-the-cloud-explained>
- 34. Cloud based DR approaches side-by-side, <http://cdn.ttgtmedia.com/StorageMagazine/storageMagazine/images/vol10iss3/p23.jpg>
- 35. Zerto, Cloud Disaster Recovery Is Finally Here!, [http://www.zerto.com/wp](http://www.zerto.com/wp-content/uploads/2012/09/Zerto-ZCE-Overview.pdf)[content/uploads/2012/09/Zerto-ZCE-Overview.pdf](http://www.zerto.com/wp-content/uploads/2012/09/Zerto-ZCE-Overview.pdf)
- 36. Introducing Zerto Virtual Replication 2.0 True Cloud Disaster Recovery, <http://www.zerto.com/bcdr-for-cloud-providers/overview/>
- 37. Advantages of Disaster Recovery as a Service, [http://www.datacenterknowledge.com/archives/2011/10/25/advantages-of-disaster-recovery](http://www.datacenterknowledge.com/archives/2011/10/25/advantages-of-disaster-recovery-as-a-service/)[as-a-service/](http://www.datacenterknowledge.com/archives/2011/10/25/advantages-of-disaster-recovery-as-a-service/)
- 38. If It's in the Cloud Get It on Paper: Cloud Computing Contract Issues, <http://net.educause.edu/ir/library/pdf/LIVE1034.pdf>
- 39. Ostvarivanje kvalitete usluge u računarstvu u oblaku putem skalabilnosti i sporazuma o razini usluge http://www.fer.unizg.hr/\_download/repository/Ivana\_Stupar\_KDI.pdf
- 40. Cloud Security Insights for IT Strategic Planning, [http://www.intel.com/content/dam/www/public/us/en/documents/reports/cloud-computing](http://www.intel.com/content/dam/www/public/us/en/documents/reports/cloud-computing-security-for-it-strategic-planning-report.pdf)[security-for-it-strategic-planning-report.pdf](http://www.intel.com/content/dam/www/public/us/en/documents/reports/cloud-computing-security-for-it-strategic-planning-report.pdf)
- 41. Cloud computing network primer, [http://searchnetworking.techtarget.co.uk/tutorial/Cloud](http://searchnetworking.techtarget.co.uk/tutorial/Cloud-computing-network-primer)[computing-network-primer](http://searchnetworking.techtarget.co.uk/tutorial/Cloud-computing-network-primer)
- 42. Network considerations in cloud computing, <http://www.processor.com/articles//P3309/13p09/13p09.pdf?guid>=